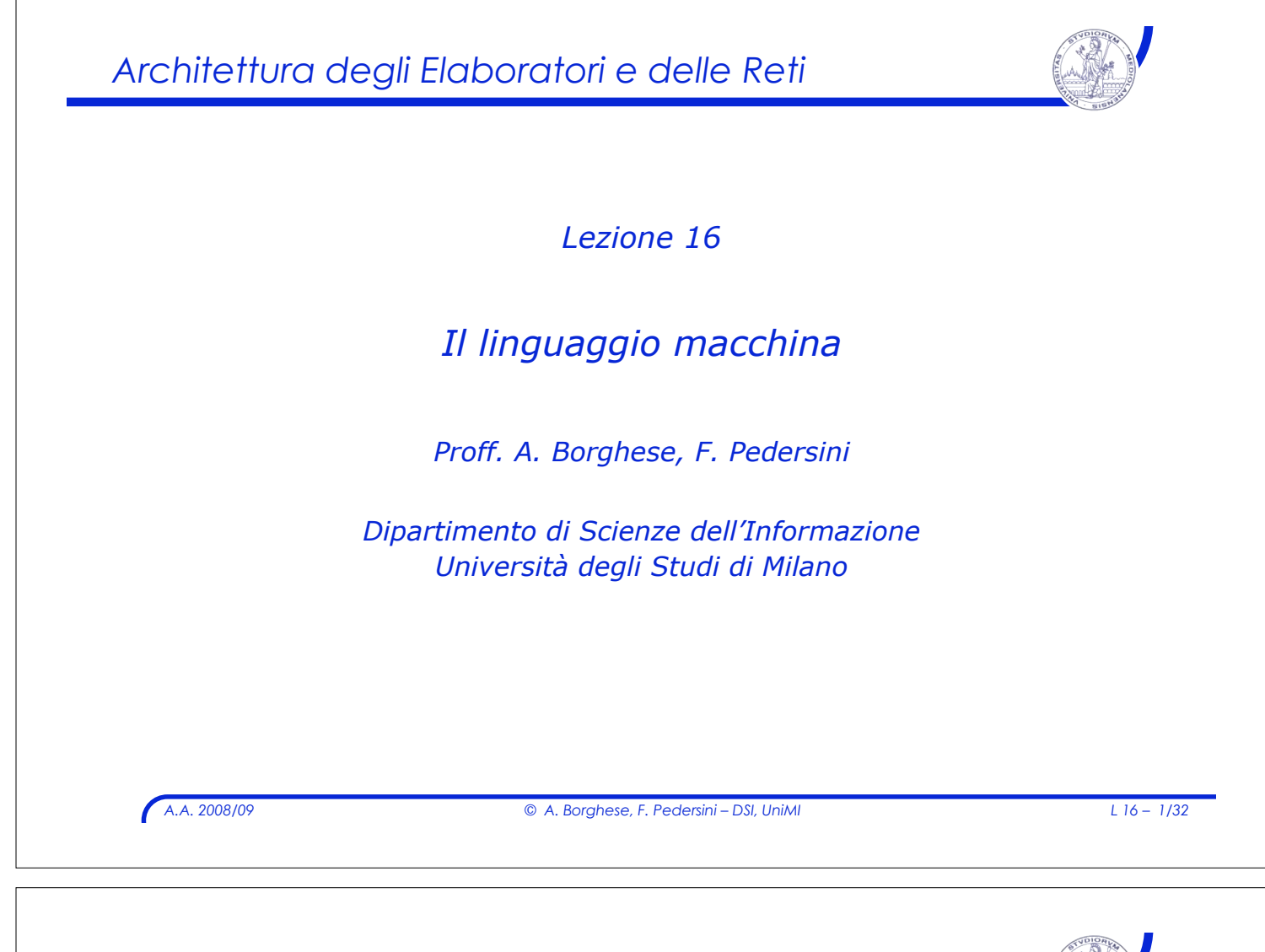

### *Linguaggio macchina*

! *Le istruzioni in Assembly devono essere tradotte in binario (sequenze di 0 e 1) per poter essere eseguite.*

#### ! **Linguaggio macchina:**

rappresentazione binaria di istruzioni Assembly

#### ! **Linguaggio macchina MIPS:**

- $\geq$  Le istruzioni sono lunghe 32 bit (come i registri e le parole di memoria)
- \* Costruita secondo il suo specifico formato (tipo):
	- " **tipo R (register)** istruzioni utilizzanti i registri
	- > tipo I (immediate) istruzioni con operando "immediate"
	- " **tipo J (jump)** istruzioni di salto

# *A.A. 2008/09 © A. Borghese, F. Pedersini – DSI, UniMI L 16 – 3/32 Istruzioni di tipo R* ! **Tipo R:** istruzioni che operano **su registri** " Generalmente di categoria aritmetico-logica, ma non solo. > Aritmetico-logiche, confronto ! **add, sub, mult, div, and|or|not, ... , slt** > Gestione registri speciali: mflo, mfhi > Salto: jump register (**jr**) ! Le diverse istruzioni aritmetico-logiche si distinguono tra loro in base al campo **funct (6 bit)** *Formato istruzioni: formato/tipo R*

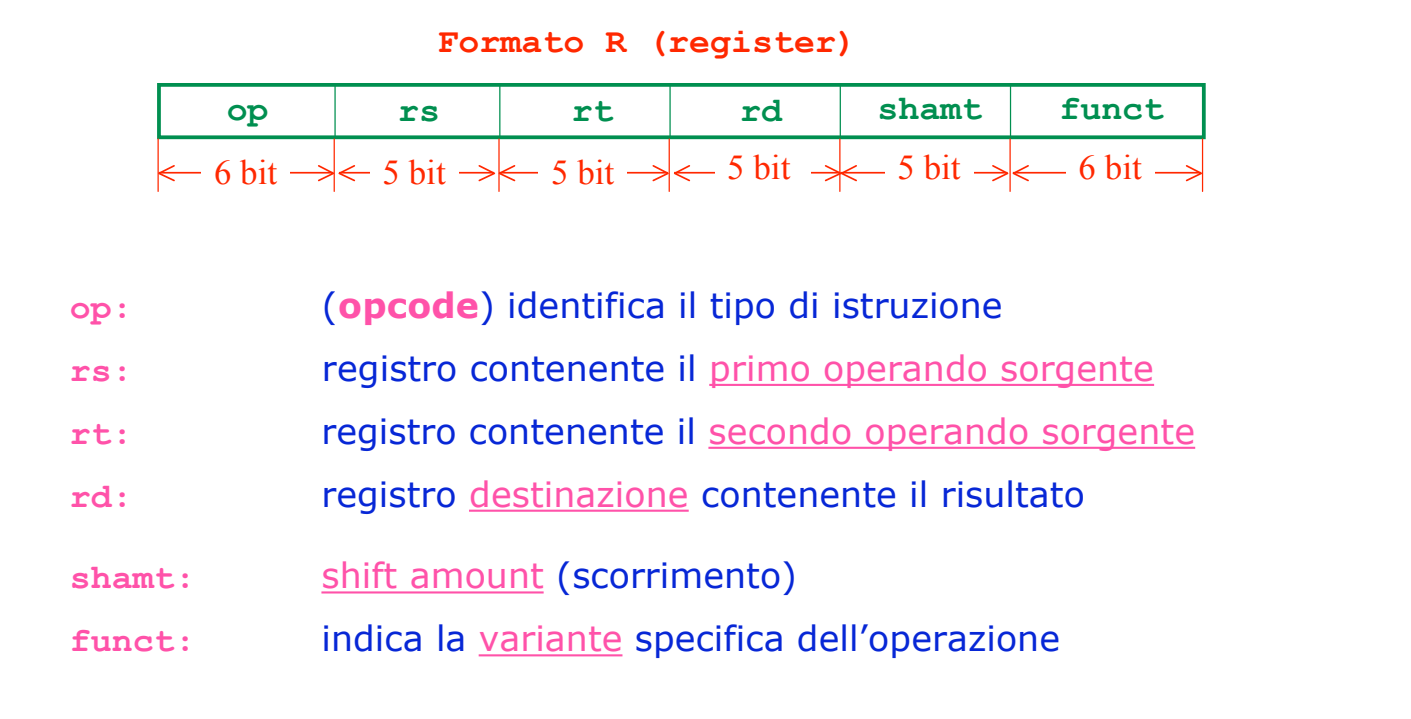

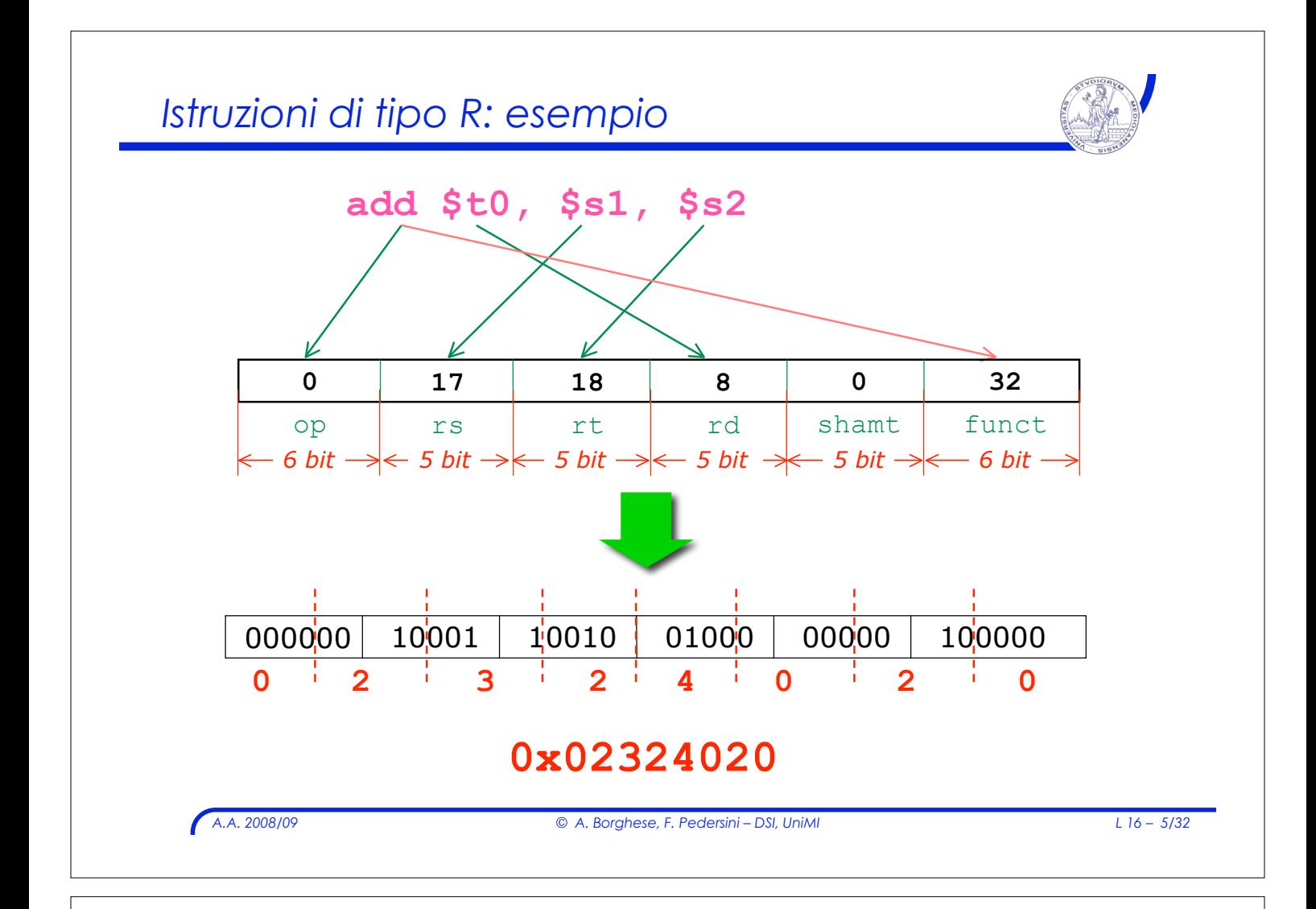

### *Istruzioni di tipo R: esempi*

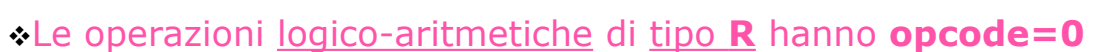

"Non tutte le operazioni logico-aritmetiche sono di tipo R

 $\sum_{n=1}^{\infty}$  Non tutte le operazioni con codice operativo 0 sono logico-aritmetiche

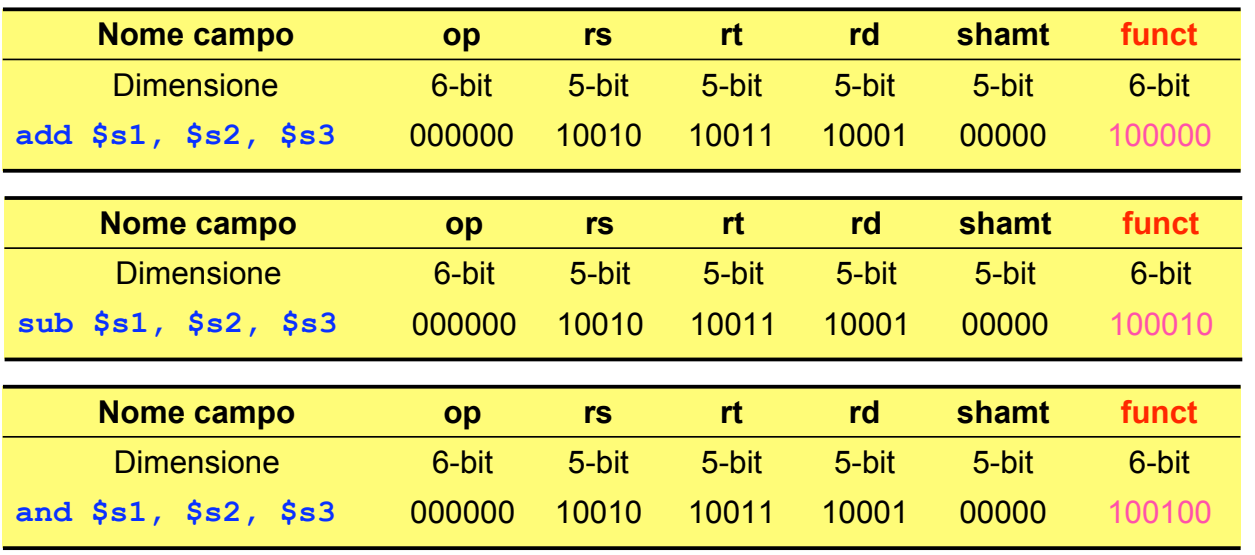

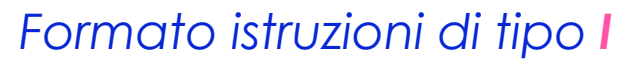

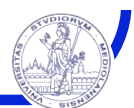

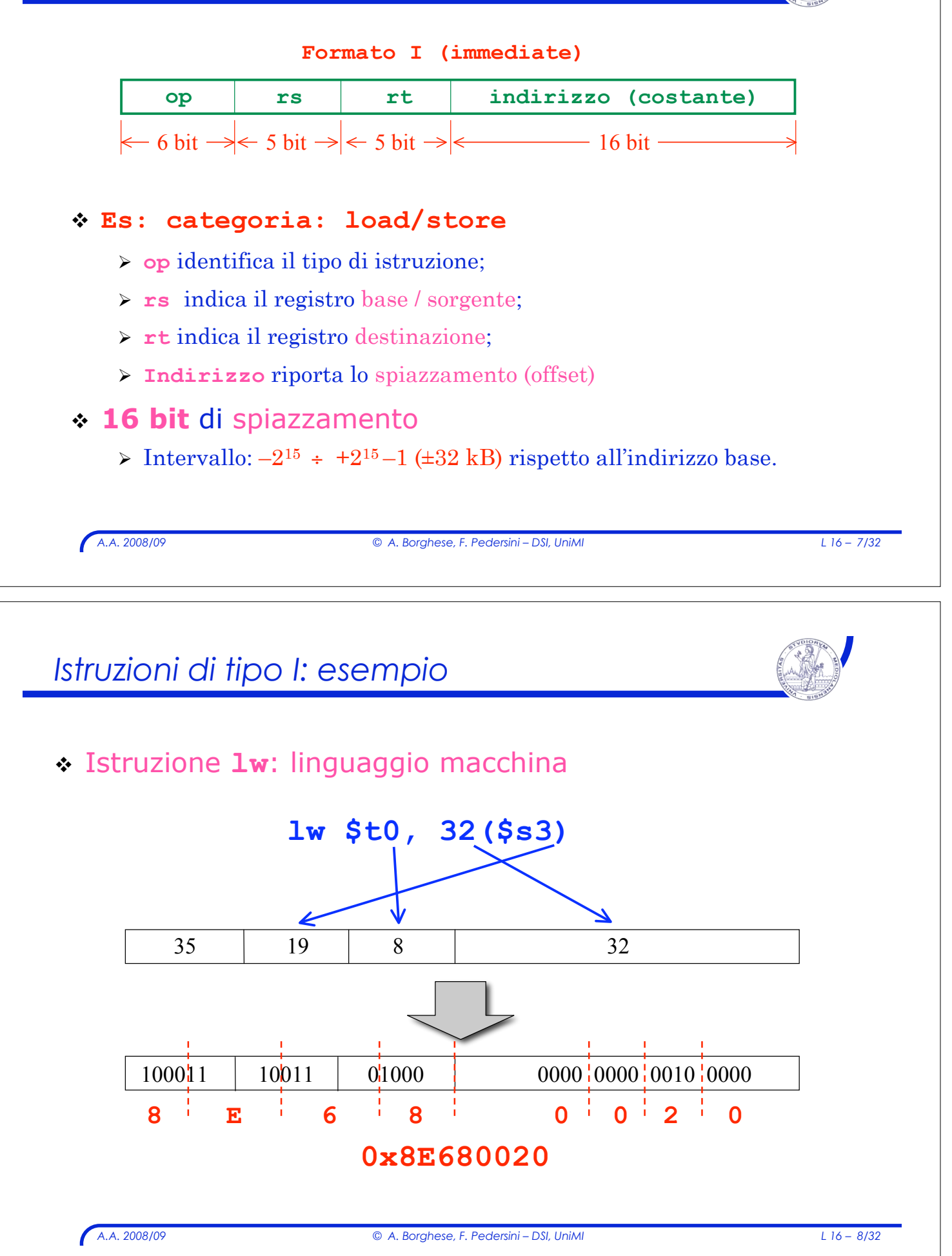

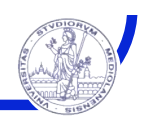

#### ! *Istruzioni:*

- " *Categoria: load/store*
- " *Formato: tipo I:*

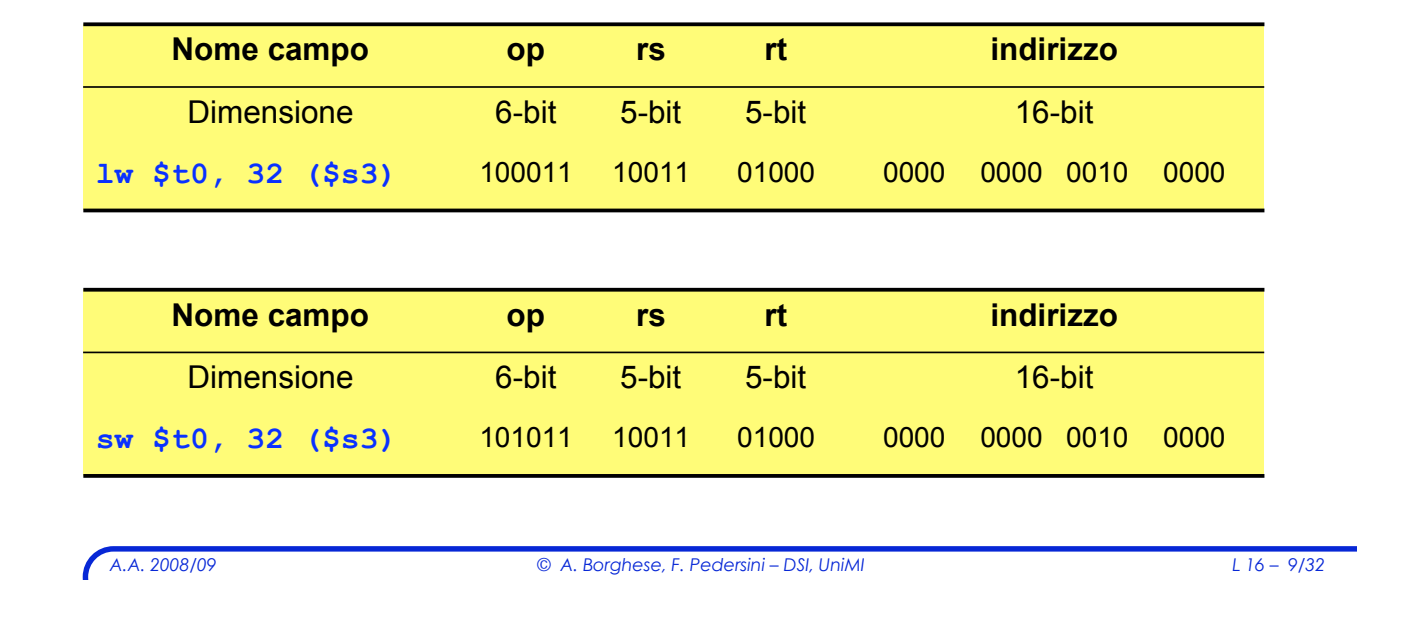

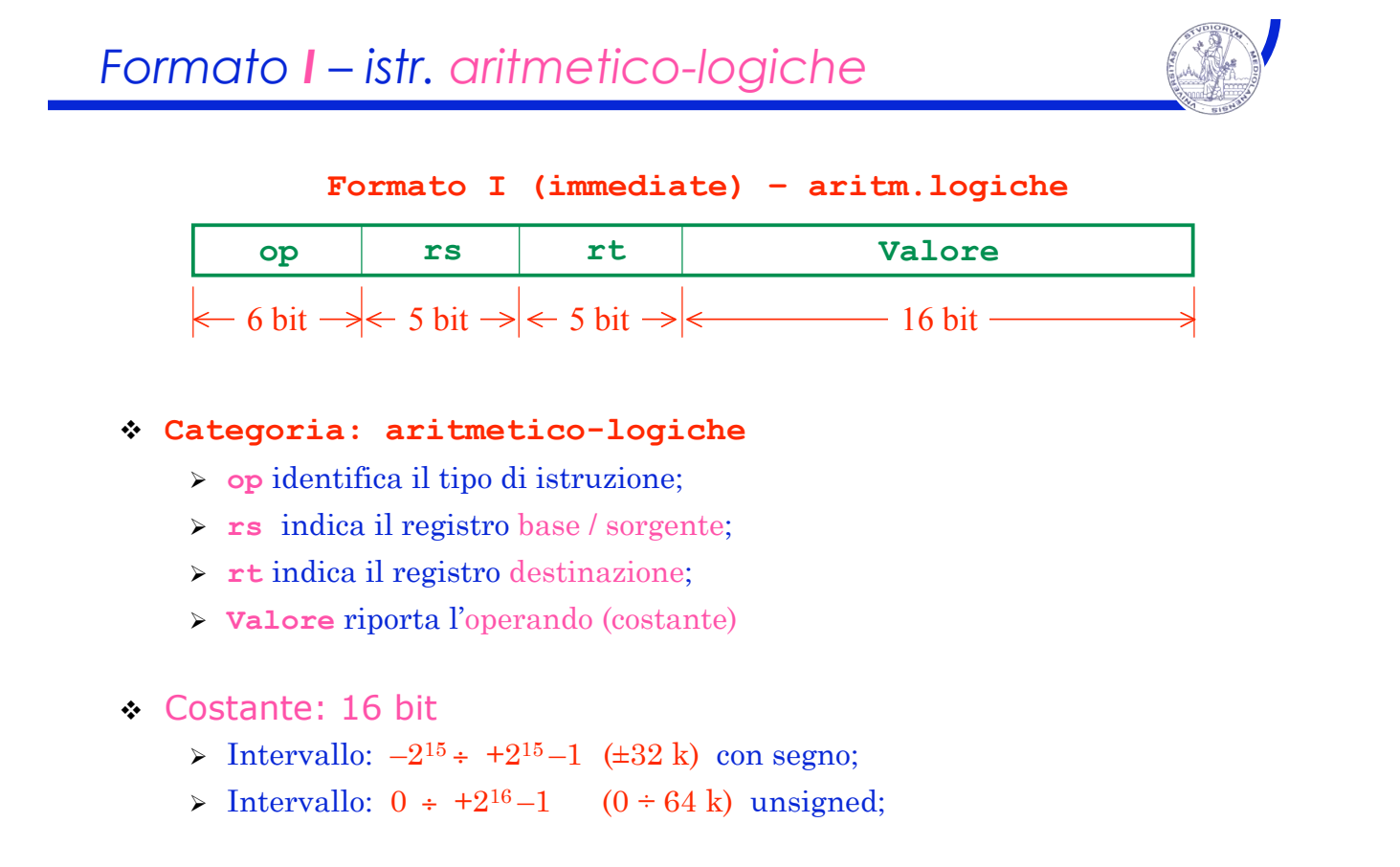

*A.A. 2008/09 © A. Borghese, F. Pedersini – DSI, UniMI L 16 – 10/32*

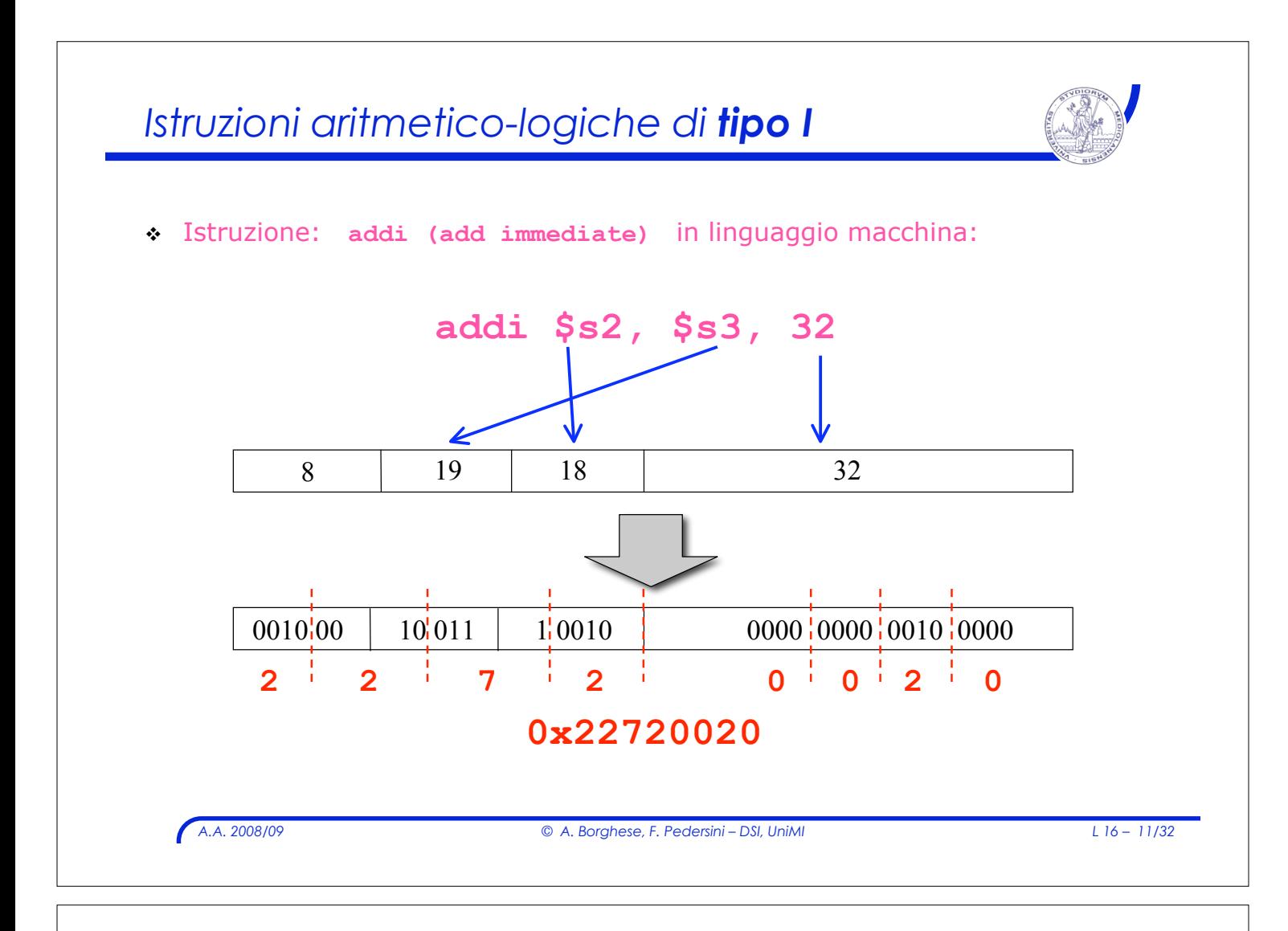

### *Istruzioni logico-aritmetiche di tipo I*

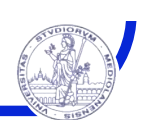

#### ! Il **tipo I** è il formato per le istruzioni con operandi immediati:

- > Esempi:
- " **addi** (*add immediate*)
- " **slti** (*set less than immediate*)

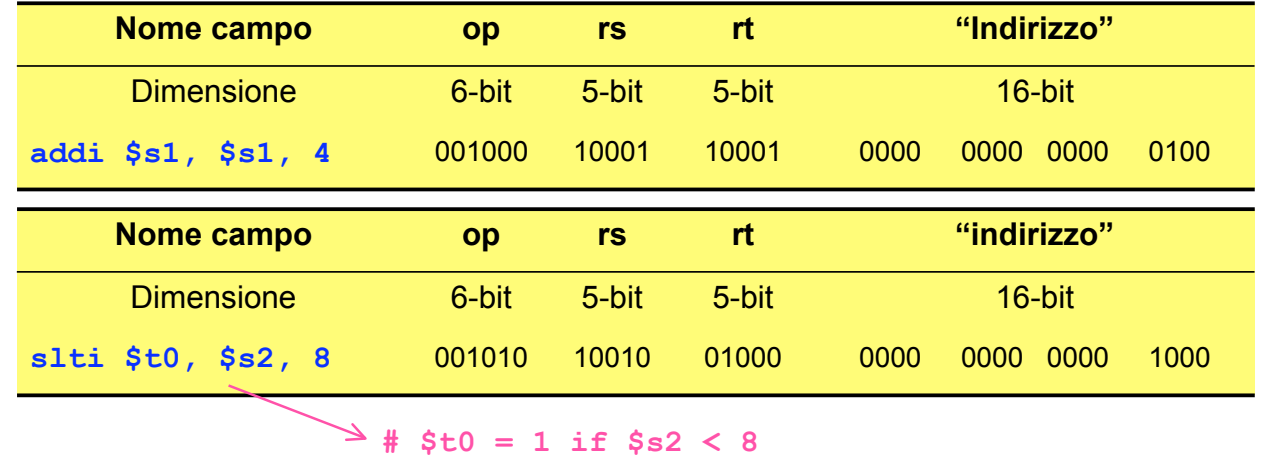

*A.A. 2008/09 © A. Borghese, F. Pedersini – DSI, UniMI L 16 – 13/32 Esempio: traduzione in linguaggio macchina* **A[300] = h + A[300]; lw \$t0, 1200(\$t1) add \$t0, \$s2, \$t0 dove: sw \$t0, 1200(\$t1)**   $$s2 \rightarrow h$ **\$t1 ! Indirizzo base di A[] C Assembly** *Esempio (cont.)* 35 9 8 1200 0 | 18 | 8 | 8 | 0 | 32 43 9 8 1200 1000 11 01 001 01000 0000 0100 1011 0000 000 00 | 10 010 | 0 1000 | 0100 0 | 000 00 | 10 0000 1010 11 01 001 01000 0000 0100 1011 0000 **0x8D2804B0 0x02484020 0xAD2804B0 Linguaggio macchina lw \$t0, 1200(\$t1) add \$t0, \$s2, \$t0 sw \$t0, 1200(\$t1) lw \$t0, 1200(\$t1) add \$t0, \$s2, \$t0 sw \$t0, 1200(\$t1)** 

#### *Istruzioni di salto*

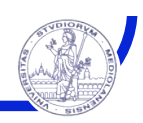

! *Istruzioni di salto:*

*normalmente il Program Counter viene incrementato di 1 word (4 byte) durante l'esecuzione di un'istruzione*

! SALTO: aggiornamento del Program Counter

 $\triangleright$  Nel PC viene inserito l'indirizzo dell'istruzione a cui saltare.

! Categorie di salto:

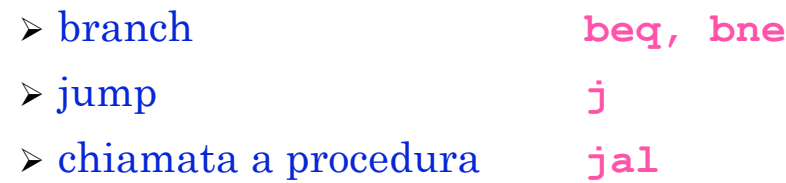

*A.A. 2008/09 © A. Borghese, F. Pedersini – DSI, UniMI L 16 – 15/32*

# *Salto condizionato relativo*

#### ! Branch MIPS:

salti condizionati relativi:

**beq r1, r2, L1** (*branch on equal*) **bne r1, r2, L1** (*branch on not equal*)

#### ! condizionati:

- $\triangleright$  Il flusso sequenziale di controllo cambia solo se la condizione è vera.
- $\cdot$  relativi:
	- " Il calcolo del valore dell'etichetta **L1** (indirizzo di destinazione del salto) è relativo al Program Counter (PC)

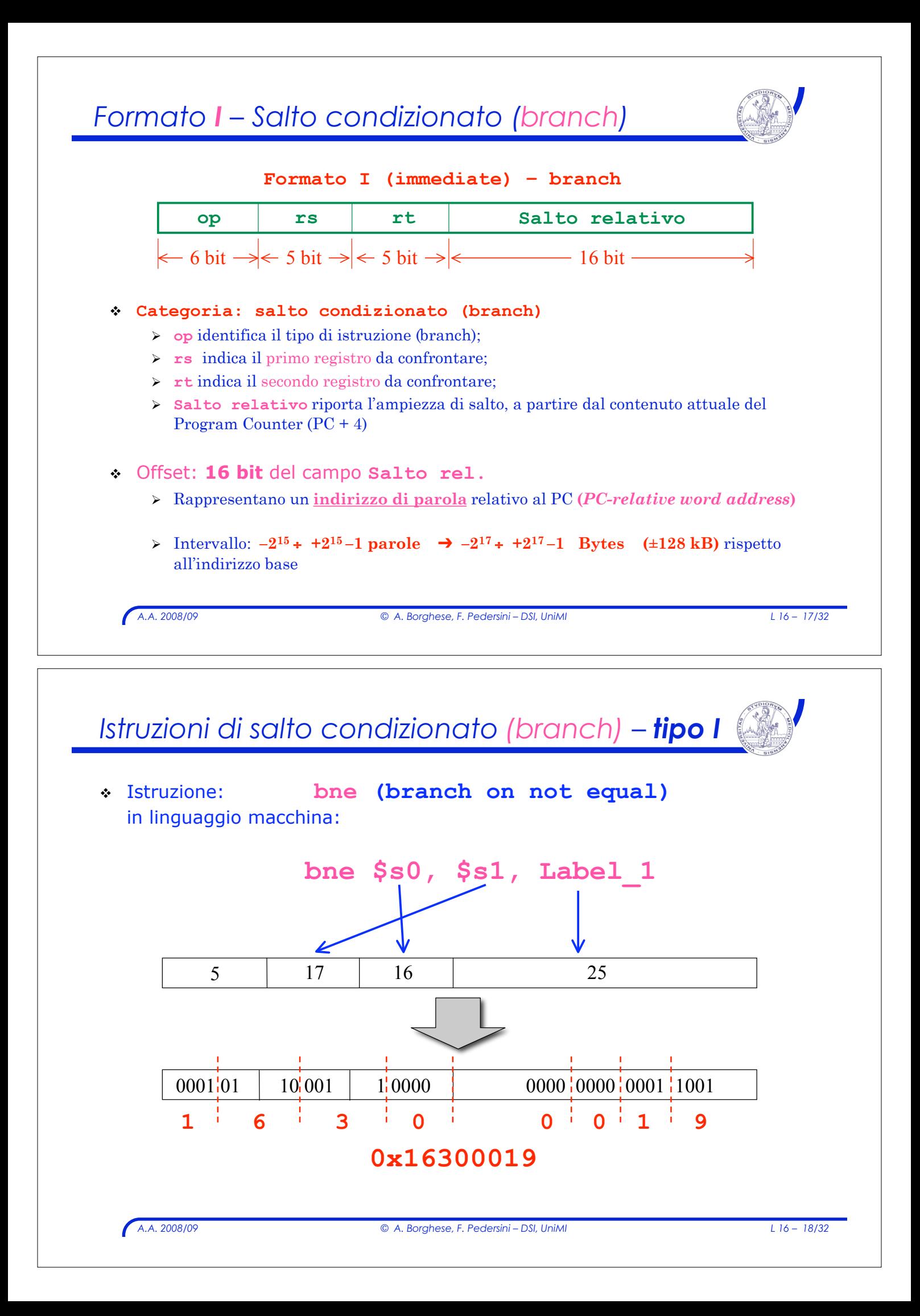

### *Istruzioni di salto condizionato (tipo I)*

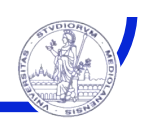

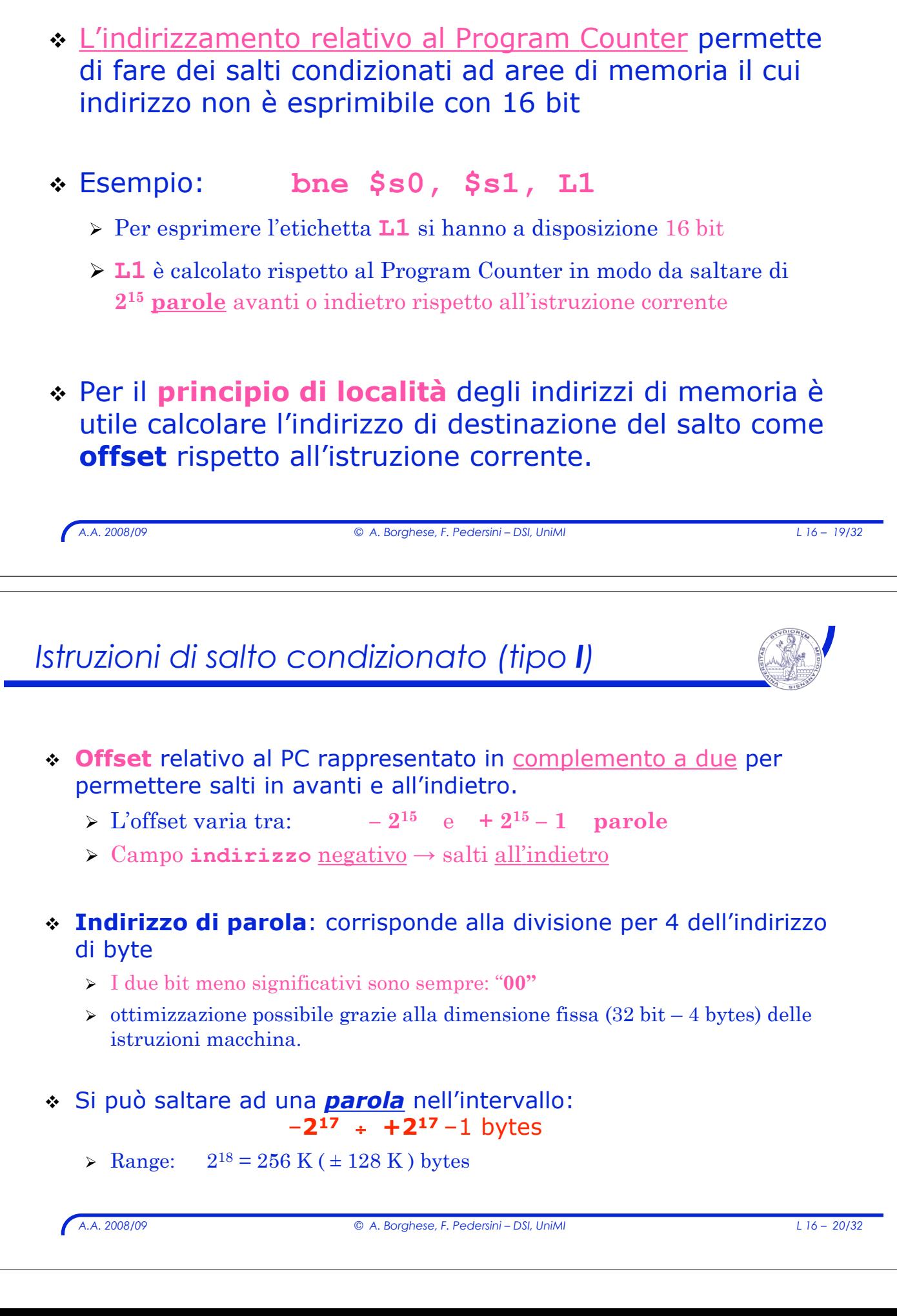

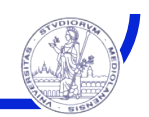

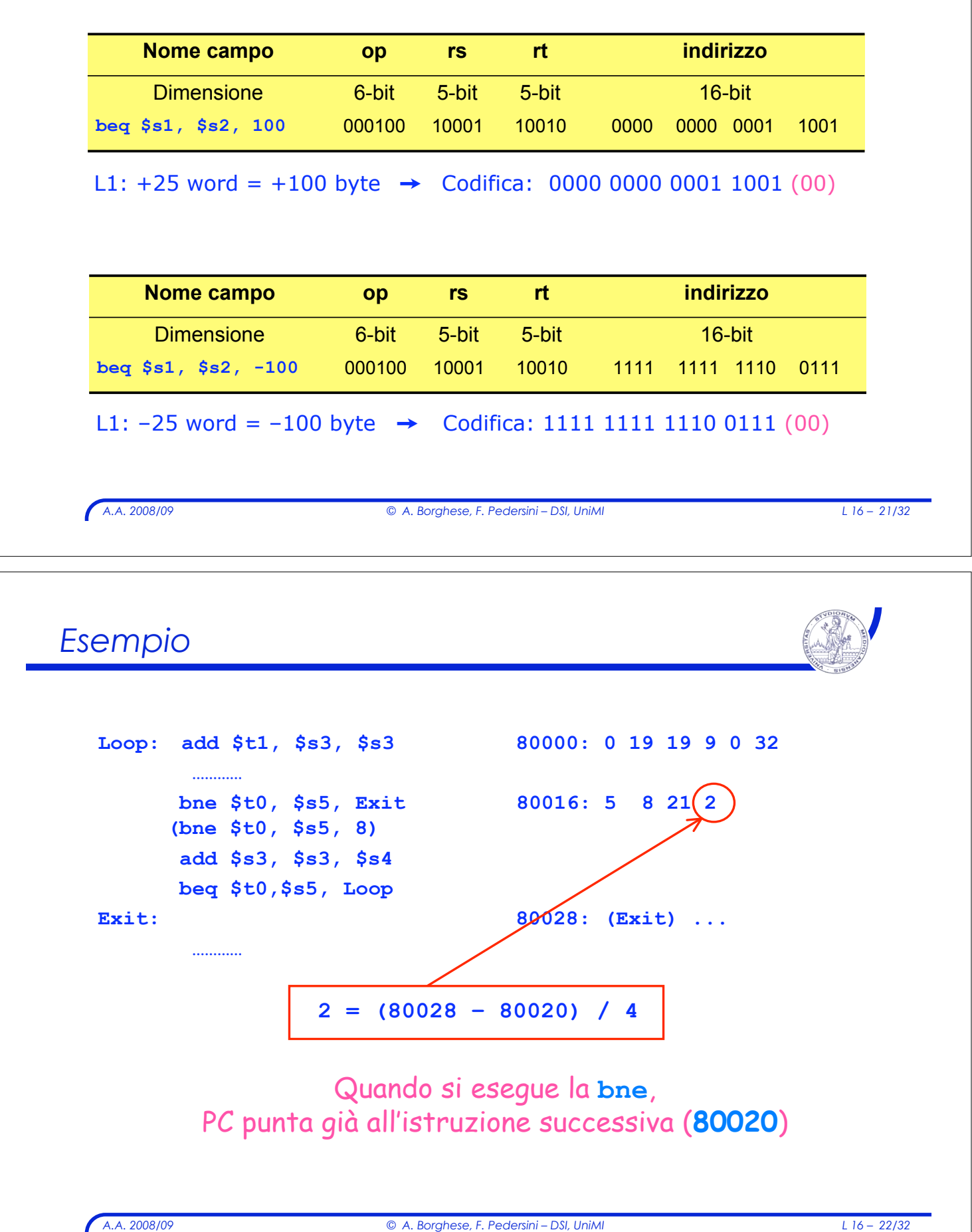

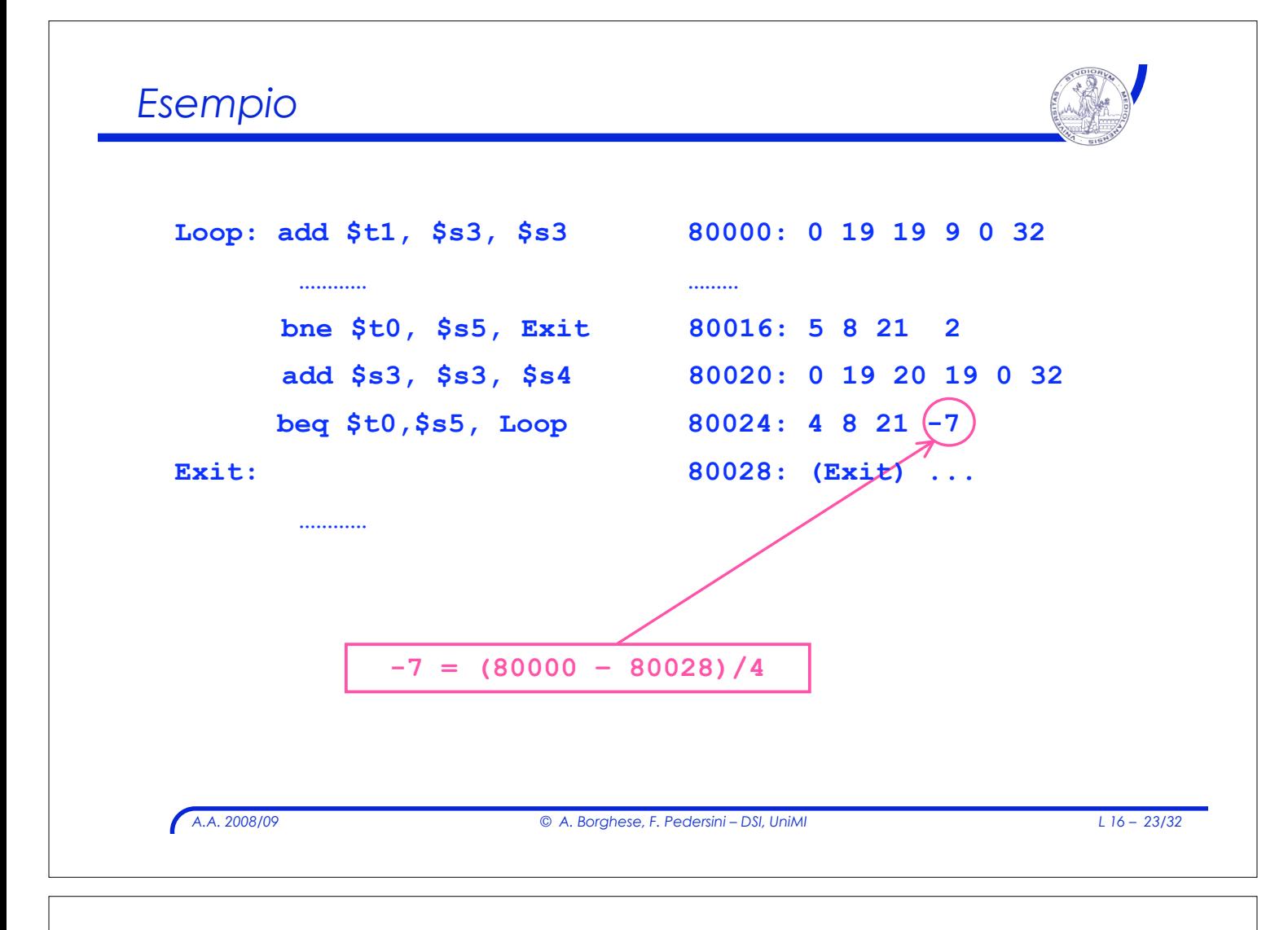

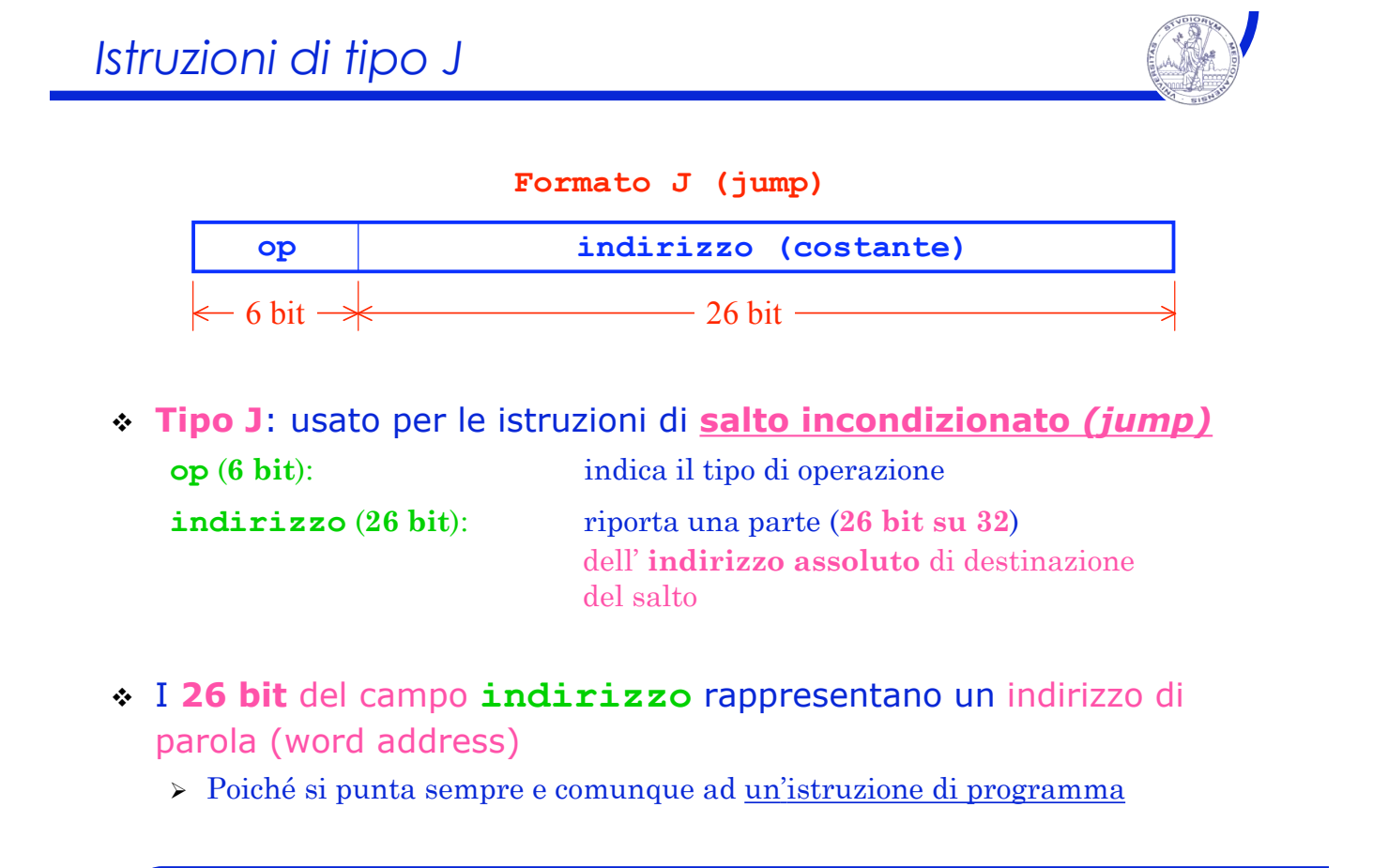

*A.A. 2008/09 © A. Borghese, F. Pedersini – DSI, UniMI L 16 – 24/32*

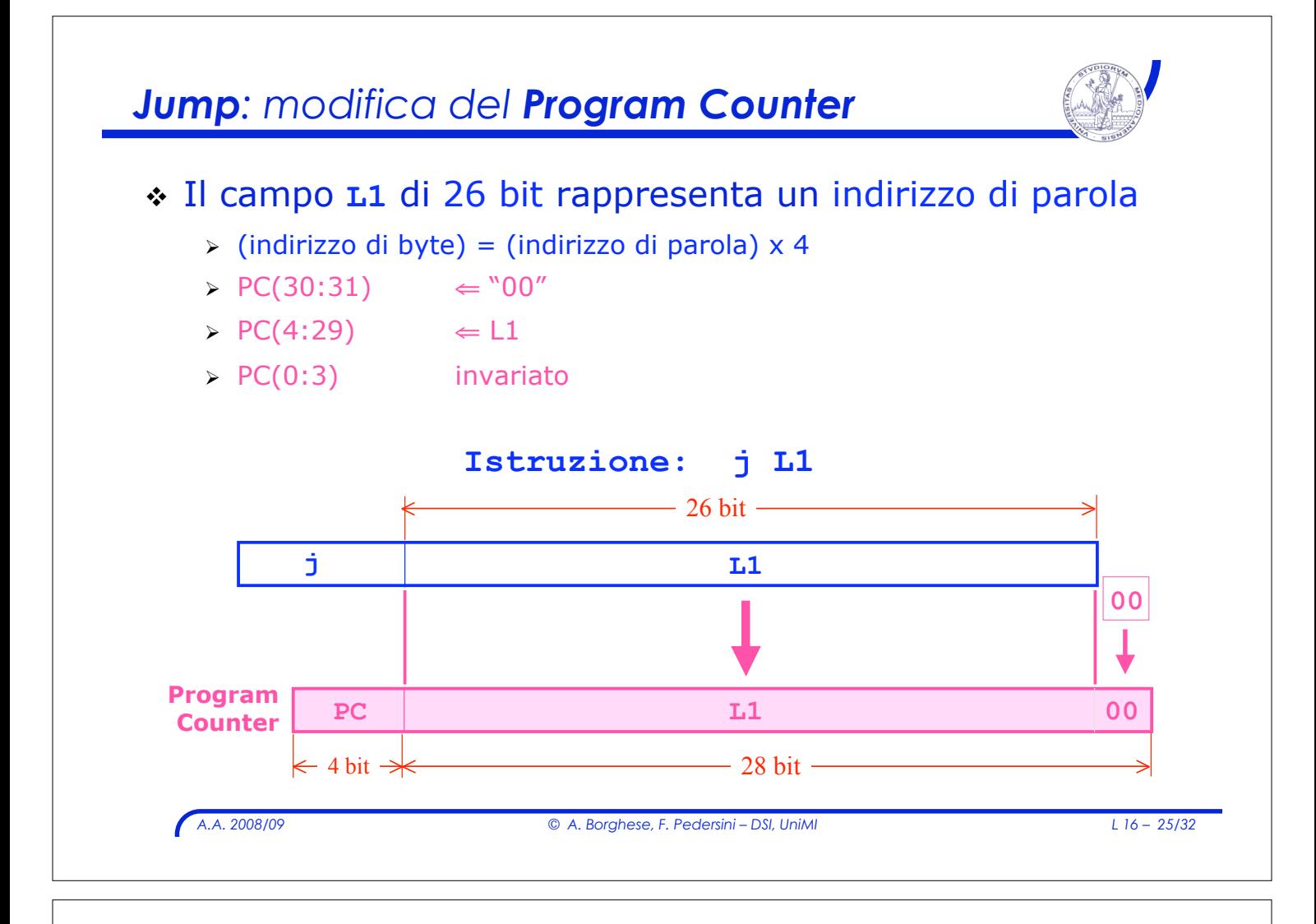

### *Istruzioni di salto incondizionato (tipo J)*

- 
- ! L' Assembler sostituisce l'etichetta **L1** con i **28 bit** meno significativi dell'indirizzo di memoria (byte) traslati a destra di 2, ottenendo **26 bit**
	- $>$  I 26 bit di indirizzo rappresentano un indirizzo di parola (word address)
		- ! indirizzo di byte (byte address) composto da **28 bit**
	- $\triangleright$  Si amplia lo spazio di salto: tra 0 e 2<sup>28</sup> Byte (2<sup>26</sup> word) = 256 Mbyte
- $\therefore$  Registro PC è composto da **32 bit** (spazio: 4 GB)  $\Rightarrow$ 
	- " **jump** rimpiazza solo i 28 bit meno significativi del PC
	- $\triangleright$  lascia inalterati i 4 bit più significativi
- ! Per saltare su 32 bit devo utilizzare: **jr \$reg**

# *Esempio : jump (formato J)*

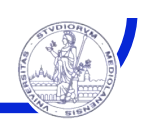

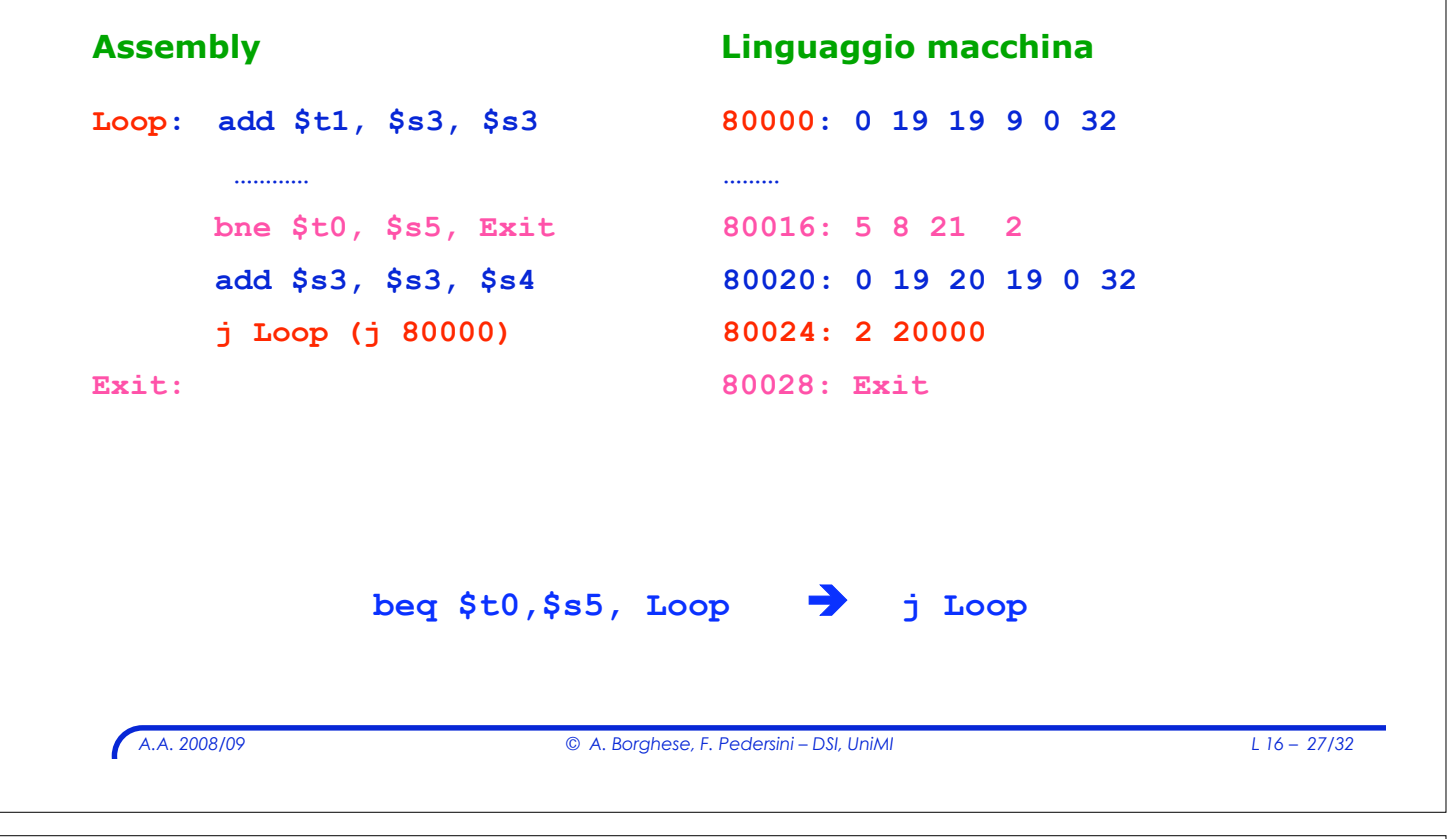

# *Istruzioni di tipo J: esempio*

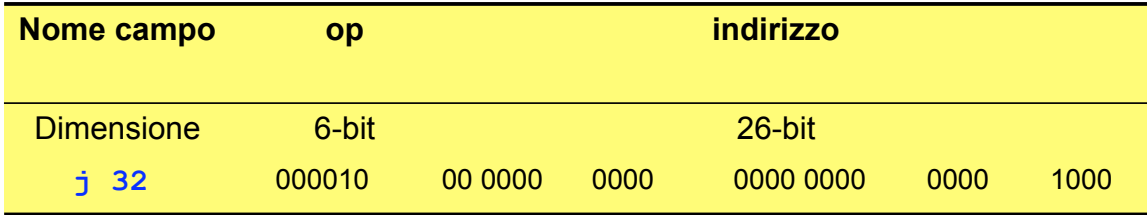

#### Esempio precedente: **j 80000** = 0000 00000001 00111000 10000000

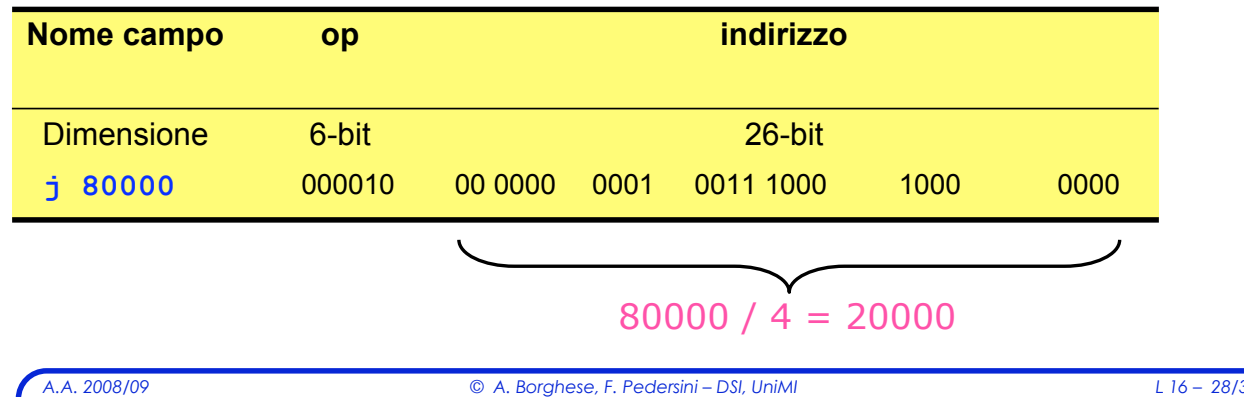

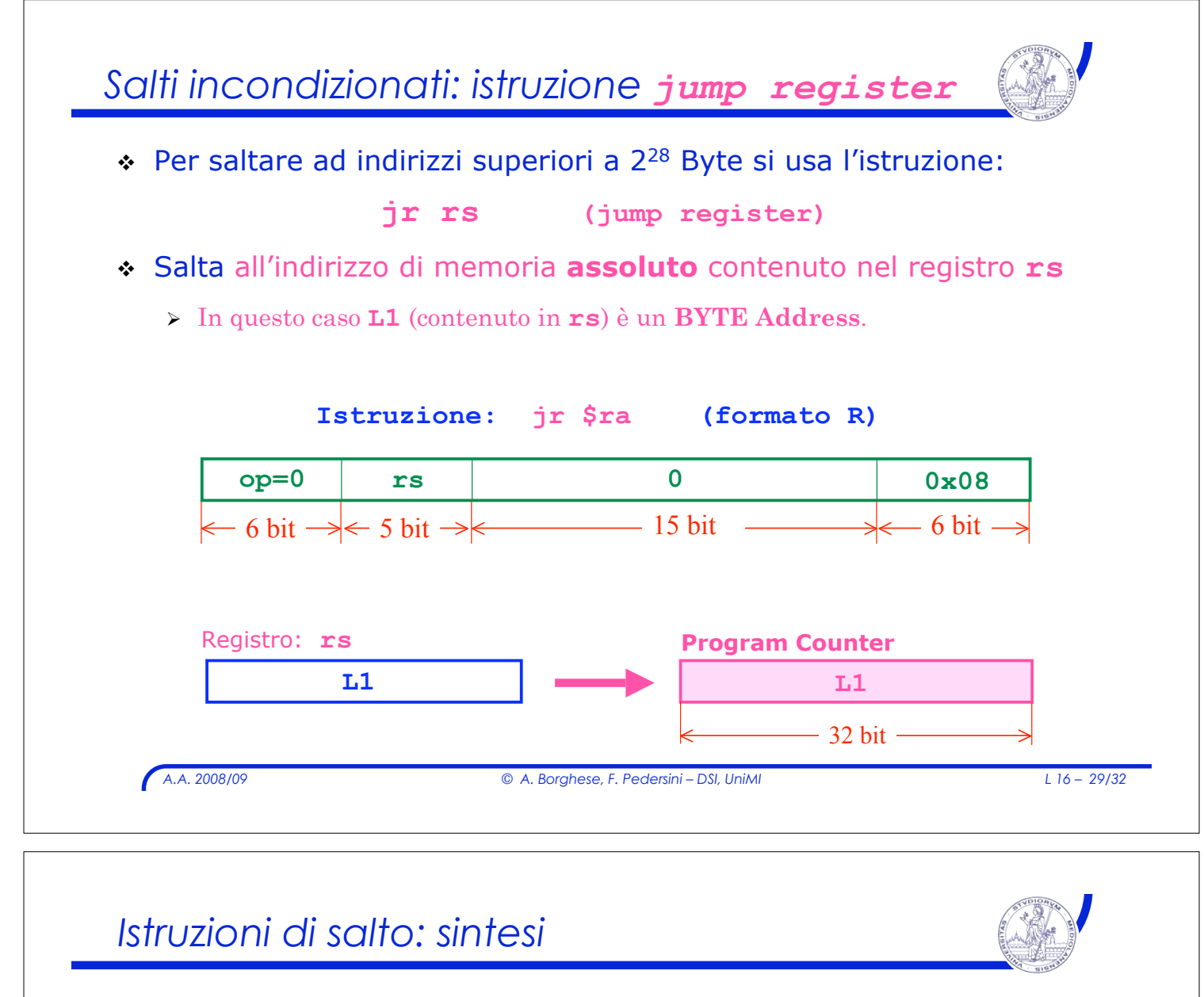

- ! Salti condizionati, relativi: Formato **I**
	- > Si salta solo se la condizione è vera.
	- > L'indirizzo di destinazione del salto è relativo al Program Counter (PC).
	- " **beq r1, r2, L1** (*branch on equal*)
	- " **bne r1, r2, L1** (*branch on not equal*)

! Salti incondizionati, assoluti: Formato **J**

- > Il salto viene sempre eseguito
- > L'indirizzo di destinazione del salto è un indirizzo assoluto di memoria
- $\triangleright$   $\mathbf{i}$  **L1** *(jump)*
- $\triangleright$  **jal L1** (jump and link)
- ! Salto incondizionato a registro: formato **R**
	- $\sum$  L'indirizzo è contenuto in un registro
	- " **jr rs** *(jump register)* **jr R**

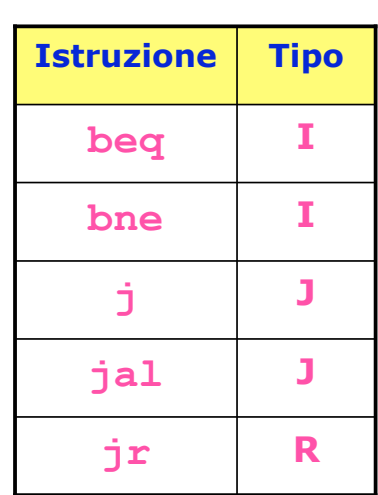

### *Riepilogo: Formato istruzioni*

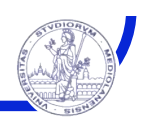

- ! **3 diversi formati: R, I, J**
- ! Formato riconosciuto dalla CPU tramite il valore del primo campo: *codice operativo* **(***opcode***) – (6 bit più significativi)**
	- $\triangleright$  che indica alla macchina come trattare i rimanenti bit dell'istruzione.

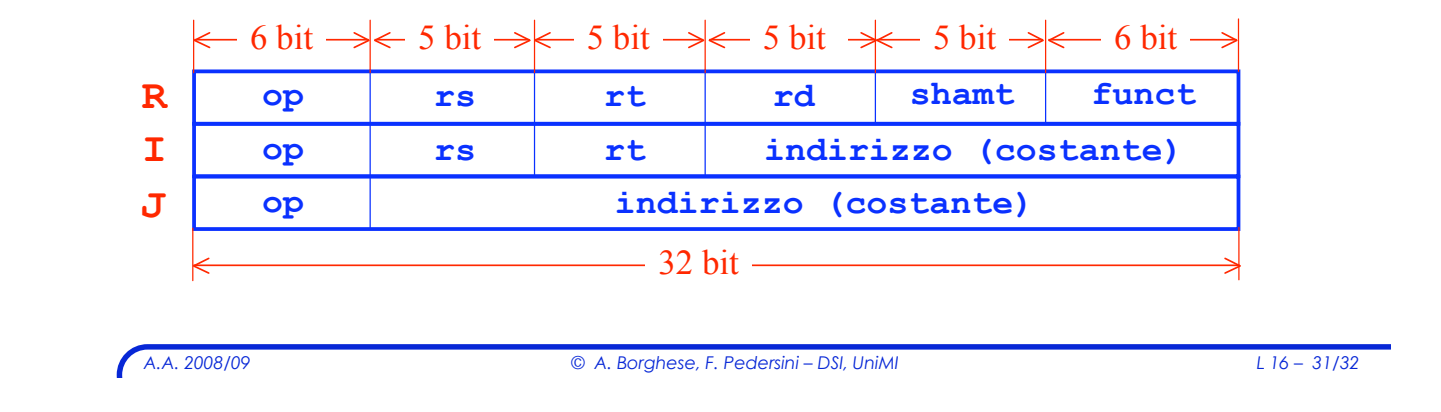

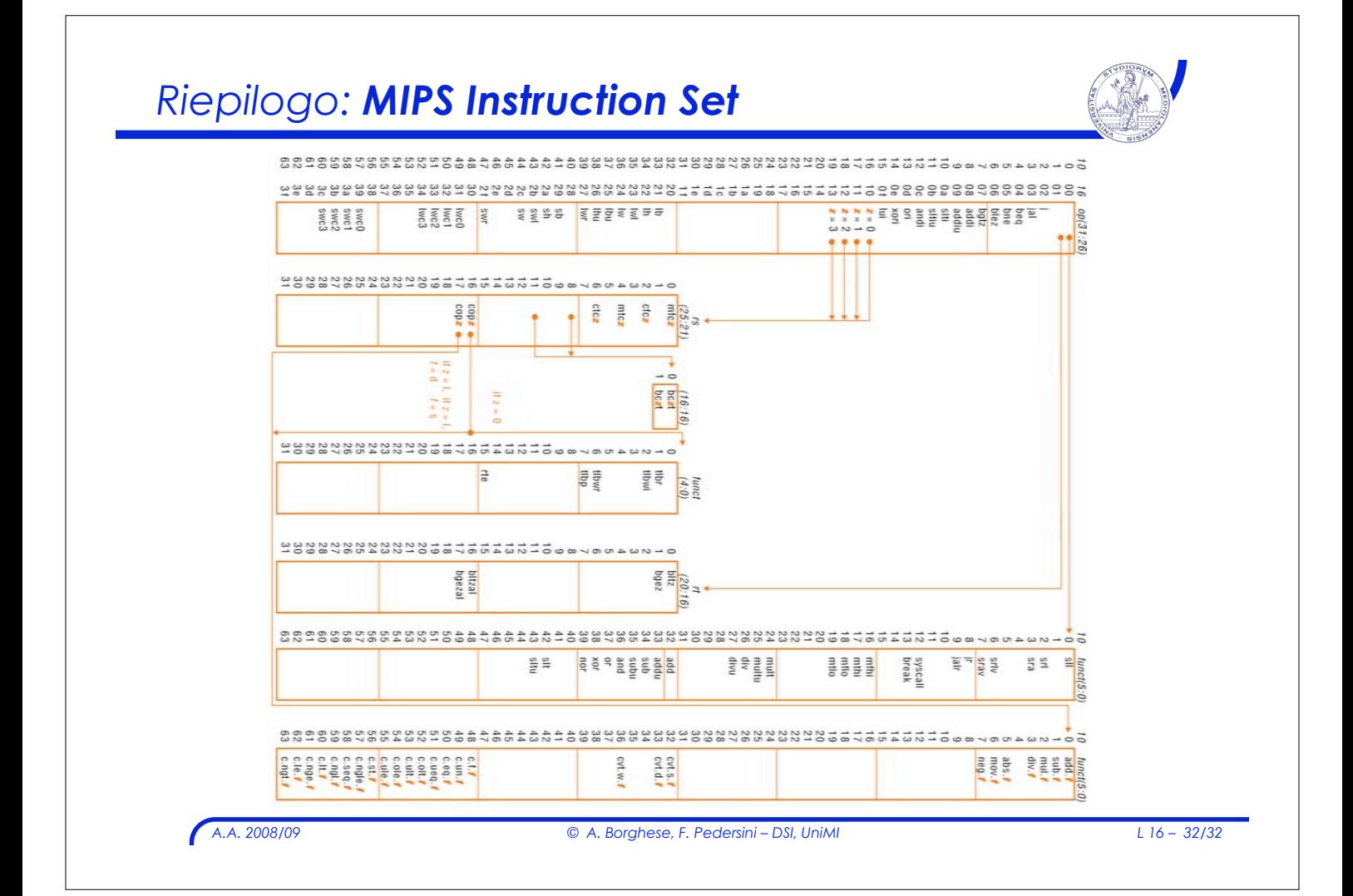